| TES Client v8.36 : My IES                                                                                                    |                      |               |                                               |                       |
|----------------------------------------------------------------------------------------------------|----------------------|---------------|-----------------------------------------------|-----------------------|
| Help Submit Quit Functions Commands                                                                                                    |                      |               |                                               |                       |
| - 0 Q                                                                                                    | ♥ ⑦ <b>«</b>         | » :T          | • •                                           | <ul> <li>×</li> </ul> |
| 1 Main 2 Prior items                                                                                                    |                      |               |                                               |                       |
| Customer Dashbo                                                                                                    | oard: Export / Trade | Quit          | >>> Quotations in progress                    | <b>_</b>              |
| Customer 07306 Tumi:<br>Currency USD                                                                                                    | lewood               | New Quotation | _                                             |                       |
| >>> Orders in progress                                                                                                    | (Q1)                 |               | Nex Pre                                       | •                     |
| 1 07306_1 ; 26 DEC 2012                                                                                                    |                      |               | >>> Prior Quotations<br>1 1;24 DEC 2012       | <u> </u>              |
|                                                                                                    | •                    |               |                                               |                       |
| >>> Prior Orders                                                                                                    |                      |               | _                                             |                       |
|                                                                                                    |                      |               |                                               | •                     |
| 1 Main       2 Prior Rems         Customer Dashbo         Customer 07306         Currency USD         >>> Orders in progress         1       07306_1 ; 26 DEC 2012         >>> Prior Orders         1         Ses |                      |               | >>> Cancelled Quotations<br>1 2 ; 26 DEC 2012 | <u> </u>              |
| Ses                                                                                                    |                      |               |                                               | •                     |
|                                                                                                    |                      |               |                                               |                       |

Slide notes: At the Customer dashboard we have 3 Quotation sections. The 1st is for new and current Quotations. To open a new Quotation, we just choose 'New Quotation'.

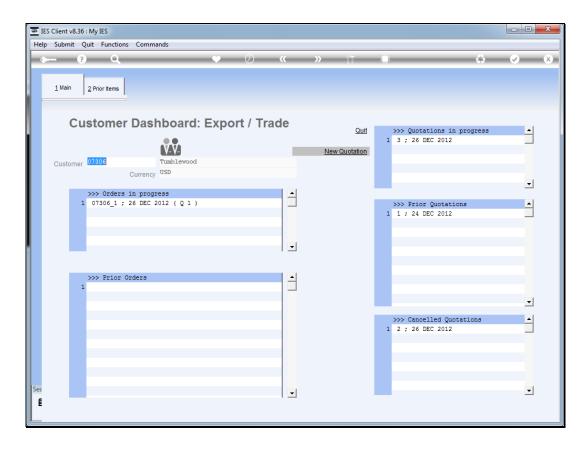

Slide notes: The system will automatically create a quotation workflow set with a number of defaults, and we can work with it by dbl-clicking on the Quotation.

| <u>e</u> 1 | ES Client v8.36 : N  | ly IES                                              |                            |                               |                           |       |                                                    | - C - X               |
|------------|----------------------|-----------------------------------------------------|----------------------------|-------------------------------|---------------------------|-------|----------------------------------------------------|-----------------------|
| Hel        | p Submit Quit        | Functions Commands                                  |                            |                               |                           |       |                                                    |                       |
| •          |                      | ٩                                                   | ¥                          | <b>»</b> (                    | <b>»</b> it               |       | \$                                                 | <ul> <li>×</li> </ul> |
|            | <u>1</u> Console 2 ( | Order Items 3 Prior Items 4 Pref E                  | Bids 5 Q Hdrs              |                               |                           |       |                                                    |                       |
|            |                      | Customer Quot                                       | ation she                  | et                            |                           |       |                                                    | <u>Save</u><br>Quit   |
|            | Operator             | 26/12/2012<br>Tim Tono<br>102 VAT IN: VAT/PPN/GST/6 | Cust Order #<br>Sales Code | 02 Ryno<br>01 Main Store      |                           |       | Purchase Orders                                    | -                     |
|            |                      |                                                     | Sales Order No             |                               |                           |       |                                                    | ×                     |
|            |                      | Introduce Bidders: -                                |                            | Requests for Quota            | ation: -                  | Revie | w and Award bids: -                                |                       |
|            |                      | <u>Select at Item</u><br>Auto Populate Bidders      |                            |                               | Print RFQs<br>Feed Bid(s) |       | <u>Review</u><br><u>Award To</u><br><u>Mark Up</u> |                       |
|            |                      | Quote and Convert: -                                |                            | Purchase Orders: -            |                           | Cance | ellation: -                                        |                       |
| Ses        |                      | Build Quotation<br>Confirm Sales Order              |                            | Generate Purch<br>Print Purch |                           |       | Cancel Quotation                                   |                       |
| Ľ          |                      |                                                     |                            |                               |                           |       |                                                    |                       |

Slide notes: This new quotation workflow set is ready for use, and we can start performing steps on it. We can leave the workflow set and return any number of times to work with it.

| <b>e</b> 16 | S Client v8.36 :   | My IES                                   |                      |                         |       |          |                            |      |
|-------------|--------------------|------------------------------------------|----------------------|-------------------------|-------|----------|----------------------------|------|
| Help        | o Submit Qu        | uit Functions Commands                   |                      |                         |       |          |                            |      |
|             | - 7                | Q                                        | •                    | 🕖 « »                   | iT    |          |                            | × ×  |
|             |                    |                                          |                      |                         |       |          |                            |      |
|             | 1 Console          | Order Items 3 Prior Items 4 Pref E       | Bids <u>5</u> Q Hdrs |                         |       |          |                            |      |
|             |                    | 2 Order items   3 Prior items   4 Pref t |                      |                         |       |          |                            |      |
|             |                    |                                          |                      |                         |       |          |                            |      |
|             |                    |                                          |                      |                         |       |          |                            |      |
|             |                    | Customer Quot                            | ation she            | eet                     |       |          |                            | Save |
|             |                    |                                          |                      |                         |       |          |                            | Quit |
|             | Quotation          | # 3                                      | Customer             | 07306 Tumblewood        |       |          | Purchase Orders            | •    |
|             |                    |                                          | Cust Order #         | 3                       |       |          | 1                          |      |
|             | Date Ope           | n 26/12/2012                             | Sales Code           | 02 Ryno                 |       |          |                            |      |
|             | Operato            | Tim Tono                                 |                      | 01 Main Store           |       |          |                            |      |
|             | Claim Ta<br>Taxabl | 102 VAT IN: VAT/PPN/GST/G                | Currency             | 0.00                    |       |          |                            |      |
|             | Taxabi             | e                                        | Deposit Amt          |                         |       |          |                            |      |
|             |                    |                                          |                      |                         |       |          |                            | _    |
|             |                    |                                          | Sales Order No       |                         |       |          |                            | -    |
|             |                    |                                          |                      |                         |       |          |                            |      |
|             |                    |                                          |                      |                         |       |          |                            |      |
|             |                    | Introduce Bidders: -                     |                      | Requests for Quotation: | -     | Review a | and Award bids: -          |      |
|             |                    |                                          |                      |                         |       |          |                            |      |
|             |                    | Select at Item                           |                      | Print F                 |       |          | Review                     |      |
|             |                    | Auto Populate Bidders                    |                      | Feed E                  | id(s) |          | <u>Award To</u><br>Mark Up |      |
|             |                    |                                          |                      |                         |       |          | Mark Op                    |      |
|             |                    | Quote and Convert: -                     |                      | Purchase Orders: -      |       | Cancella | tion: -                    |      |
|             |                    |                                          |                      |                         |       |          |                            |      |
|             |                    | Build Quotation                          |                      | Generate Purchase O     |       |          | Cancel Quotation           |      |
| Ses         |                    | Confirm Sales Order                      |                      | Print Purchase O        | ders  |          |                            |      |
| É           |                    |                                          |                      |                         |       |          |                            |      |
|             |                    |                                          |                      |                         |       |          |                            |      |
|             |                    |                                          |                      |                         |       |          |                            |      |

Slide 4 Slide notes:

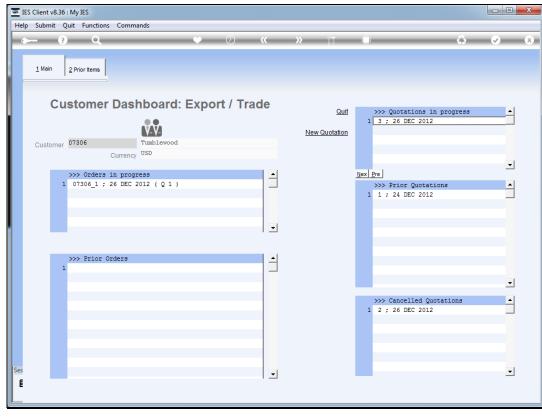

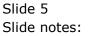

| 👼 IES    | 6 Client v8.36 | : My IES                                                       |                   |             |      |                                                      |         |
|----------|----------------|----------------------------------------------------------------|-------------------|-------------|------|------------------------------------------------------|---------|
| Help     | Submit (       | uit Functions Comm                                             | ands              |             |      |                                                      |         |
|          |                | Q                                                              | •                 | <b>) «</b>  | » îT |                                                      | 🏟 🧭 😣   |
|          | <u>1</u> Main  | 2 Prior Items                                                  |                   |             |      |                                                      |         |
|          | Cu             | stomer Dasl                                                    | nboard: Exp       | ort / Trade | Quir | 1 3 ; 26 DEC 2012                                    | rogress |
|          | Customer       | Currency                                                       | Tumblewood<br>USD |             |      |                                                      | •       |
|          | 1              | <pre>&gt;&gt;&gt; Orders in progr<br/>07306_1 ; 26 DEC 2</pre> |                   |             | -    | Nex Pre<br>>>> Prior Quotation:<br>1 1 ; 24 DEC 2012 | 3       |
|          |                |                                                                |                   |             | ·    |                                                      |         |
|          | 1              | >>> Prior Orders                                               |                   | -           | -    |                                                      |         |
|          |                |                                                                |                   |             |      | >>> Cancelled Quota<br>1 2 ; 26 DEC 2012             | tions 🔺 |
| Ses<br>E |                |                                                                |                   |             | ſ    |                                                      | ×       |

Slide notes: Any prior Quotation for the Customer can be entered by a dbl-click.

|             | t Functions Commands      |                |                                                                              |                |                                                                                                    |
|-------------|---------------------------|----------------|------------------------------------------------------------------------------|----------------|----------------------------------------------------------------------------------------------------|
| ?           | <u>ц</u>                  |                | 0) <b>« »</b> ît 🔲                                                           | £3             | <ul> <li>Image: A start of the start of the start of</li></ul> |
|             | Converted Quo             | tation         |                                                                              |                |                                                                                                    |
|             |                           |                |                                                                              |                | Quit                                                                                                    |
| Quotation # |                           | Customer       | 07306 Tumblewood                                                             | >>> Purchase ( | Orders 🔺                                                                                                    |
| Date Open   | 24/12/2012                | Cust Order #   | 1                                                                            | 1 xp.1.c00001  |                                                                                                    |
| Operator    | Tim Tono                  | Sales Code     | 02 Ryno                                                                      | 2 xp.1.c00012  |                                                                                                    |
|             | 102 VAT IN: VAT/PPN/GST/G | Origination    | 01 Main Store                                                                | 3 xp.1.C00006  |                                                                                                    |
| Taxable     |                           | Currency       |                                                                              | 4 xp.1.C00026  |                                                                                                    |
|             |                           | Deposit Amt    | 0.00                                                                         |                | _                                                                                                    |
|             |                           |                |                                                                              | Generate I     | Purchase Orders                                                                                                    |
|             |                           |                |                                                                              |                | Review                                                                                                    |
|             |                           | Sales Order No | 07306_1                                                                      | R              | e-print Quotation                                                                                                    |
|             | Sales Order: -            |                |                                                                              | Re-            | print Sales Order                                                                                                    |
|             | Tim Tono                  |                | Retail ex Stock                                                              | Unit Quanti    | ty T_                                                                                                    |
| Date        | 26/12/2012                |                | 1 3008478 OLYMPUS Li-10B BATTERY                                             | ea             | 10.00                                                                                                    |
| Time        | 14:15                     |                | 2 0150021 OLYMPUS STYLUS ZOOM 120 QD                                         | ea             | 5.00                                                                                                    |
|             |                           |                | 3 3022131 OLYMPUS P400 PA4NE A4 PAPER                                        | ea             | 5.00                                                                                                    |
| Notes       |                           |                | 4 3008064 OLYMPUS STYLUS 410 DIGITAL<br>5 0150019 OLYMPUS STYLUS ZOOM 105 QD | ea             | 10.00                                                                                                    |
|             |                           | ~              | 6 3022132 OLYMPUS P400 GLOSSY RIBBON                                         | ea             | 10.00                                                                                                    |
|             |                           |                | 7 3007174 NIKON COOLPIX 8800                                                 | ea             | 3.00                                                                                                    |
|             |                           |                | 8 3007230 NIKON EN-EL1 BATTERY                                               | ea             | 12.00                                                                                                    |
|             |                           |                | 9 0243140 NIKON SB-800 FLASH                                                 | ea             | 5.00                                                                                                    |
|             |                           |                | <pre></pre>                                                                  |                | · · · · •                                                                                                    |
|             |                           |                | Retail Direct                                                                | Price          | -                                                                                                    |
|             |                           |                | 1                                                                            |                |                                                                                                    |
|             |                           |                |                                                                              |                |                                                                                                    |
| 4           |                           |                |                                                                              |                |                                                                                                    |
| ,           |                           |                |                                                                              |                | -                                                                                                    |

Slide notes: A prior Quotation is always a Quotation that has been converted to a Sales Order, which may still be current or already a prior Customer Order.

| o Submit Quit | t Functions Commands     |                |                                                                |               |                                                                                                    |
|---------------|--------------------------|----------------|----------------------------------------------------------------|---------------|----------------------------------------------------------------------------------------------------|
|               | ۹                        | •              | 0 <b>« »</b> ît 🖬                                              | \$            | <ul> <li>Image: A start of the start of the start of</li></ul> |
|               | Converted Quo            | otation        |                                                                |               |                                                                                                    |
|               |                          |                |                                                                |               | Qui                                                                                                    |
| Quotation #   |                          | Customer       | 07306 Tumblewood                                               | >>> Purchase  | Orders 🔺                                                                                                    |
| Date Open     | 24/12/2012               | Cust Order #   | 1                                                              | 1 xp.1.c00001 |                                                                                                    |
| Operator      | Tim Tono                 | Sales Code     |                                                                | 2 xp.1.c00012 |                                                                                                    |
| Claim Tax     | 102 VAT IN: VAT/PPN/GST/ | C Origination  | 01 Main Store                                                  | 3 xp.1.C00006 |                                                                                                    |
| Taxable       | Yes                      | Currency       | USD                                                            | 4 xp.1.C00026 |                                                                                                    |
|               |                          | Deposit Amt    | 0.00                                                           |               | _                                                                                                    |
|               |                          |                |                                                                | Generate      | Purchase Orders                                                                                                    |
|               |                          |                |                                                                |               | Review                                                                                                    |
|               |                          | Sales Order No | 07306_1                                                        | F             | Re-print Quotation                                                                                                    |
|               | Sales Order: -           |                |                                                                | Re            | -print Sales Order                                                                                                    |
| Bv            | Tim Tono                 |                | Retail ex Stock                                                | Unit Quant:   | ity T 🔺                                                                                                    |
| Date          | 26/12/2012               |                | 1 3008478 OLYMPUS Li-10B BATTERY                               | ea            | 10.00                                                                                                    |
| Time          |                          |                | 2 0150021 OLYMPUS STYLUS ZOOM 120 QD                           | ea            | 5.00                                                                                                    |
| Time          |                          |                | 3 3022131 OLYMPUS P400 PA4NE A4 PAPER                          | ea            | 5.00                                                                                                    |
| Notes         |                          |                | 4 3008064 OLYMPUS STYLUS 410 DIGITAL                           | ea            | 10.00                                                                                                    |
| Notes         |                          | *              | 5 0150019 OLYMPUS STYLUS ZOOM 105 QD                           | ea            | 2.00                                                                                                    |
|               |                          |                | 6 3022132 OLYMPUS P400 GLOSSY RIBBON                           | ea            | 10.00                                                                                                    |
|               |                          |                | 7 3007174 NIKON COOLPIX 8800                                   | ea            | 3.00                                                                                                    |
|               |                          |                | 8 3007230 NIKON EN-EL1 BATTERY<br>9 0243140 NIKON SB-800 FLASH | ea            | 12.00                                                                                                    |
|               |                          |                | 9 0243140 NIKON 3B-600 FLASH                                   | ea            | 3.00                                                                                                    |
|               |                          |                |                                                                |               | <u>▶</u>                                                                                                    |
|               |                          |                | Retail Direct                                                  | Price         |                                                                                                    |
|               |                          |                | 1                                                              | FIICE         | -                                                                                                    |
|               |                          |                |                                                                |               | _                                                                                                    |
|               |                          | ~              |                                                                |               |                                                                                                    |
|               |                          | Þ              |                                                                |               |                                                                                                    |

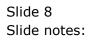

| o Submit Quit | t Functions Commands     |                |                                                                |               |                                                                                                    |
|---------------|--------------------------|----------------|----------------------------------------------------------------|---------------|----------------------------------------------------------------------------------------------------|
|               | ۹                        | •              | 0 <b>« »</b> ît 🖬                                              | \$            | <ul> <li>Image: A start of the start of the start of</li></ul> |
|               | Converted Quo            | otation        |                                                                |               |                                                                                                    |
|               |                          |                |                                                                |               | Qui                                                                                                    |
| Quotation #   |                          | Customer       | 07306 Tumblewood                                               | >>> Purchase  | Orders 🔺                                                                                                    |
| Date Open     | 24/12/2012               | Cust Order #   | 1                                                              | 1 xp.1.c00001 |                                                                                                    |
| Operator      | Tim Tono                 | Sales Code     |                                                                | 2 xp.1.c00012 |                                                                                                    |
| Claim Tax     | 102 VAT IN: VAT/PPN/GST/ | C Origination  | 01 Main Store                                                  | 3 xp.1.C00006 |                                                                                                    |
| Taxable       | Yes                      | Currency       | USD                                                            | 4 xp.1.C00026 |                                                                                                    |
|               |                          | Deposit Amt    | 0.00                                                           |               | _                                                                                                    |
|               |                          |                |                                                                | Generate      | Purchase Orders                                                                                                    |
|               |                          |                |                                                                |               | Review                                                                                                    |
|               |                          | Sales Order No | 07306_1                                                        | F             | Re-print Quotation                                                                                                    |
|               | Sales Order: -           |                |                                                                | Re            | -print Sales Order                                                                                                    |
| Bv            | Tim Tono                 |                | Retail ex Stock                                                | Unit Quant:   | ity T 🔺                                                                                                    |
| Date          | 26/12/2012               |                | 1 3008478 OLYMPUS Li-10B BATTERY                               | ea            | 10.00                                                                                                    |
| Time          |                          |                | 2 0150021 OLYMPUS STYLUS ZOOM 120 QD                           | ea            | 5.00                                                                                                    |
| Time          |                          |                | 3 3022131 OLYMPUS P400 PA4NE A4 PAPER                          | ea            | 5.00                                                                                                    |
| Notes         |                          |                | 4 3008064 OLYMPUS STYLUS 410 DIGITAL                           | ea            | 10.00                                                                                                    |
| Notes         |                          | *              | 5 0150019 OLYMPUS STYLUS ZOOM 105 QD                           | ea            | 2.00                                                                                                    |
|               |                          |                | 6 3022132 OLYMPUS P400 GLOSSY RIBBON                           | ea            | 10.00                                                                                                    |
|               |                          |                | 7 3007174 NIKON COOLPIX 8800                                   | ea            | 3.00                                                                                                    |
|               |                          |                | 8 3007230 NIKON EN-EL1 BATTERY<br>9 0243140 NIKON SB-800 FLASH | ea            | 12.00                                                                                                    |
|               |                          |                | 9 0243140 NIKON 3B-600 FLASH                                   | ea            | 3.00                                                                                                    |
|               |                          |                |                                                                |               | <u>▶</u>                                                                                                    |
|               |                          |                | Retail Direct                                                  | Price         |                                                                                                    |
|               |                          |                | 1                                                              | FIICE         | -                                                                                                    |
|               |                          |                |                                                                |               | _                                                                                                    |
|               |                          | ~              |                                                                |               |                                                                                                    |
|               |                          | Þ              |                                                                |               |                                                                                                    |

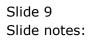

| p Submit Quit | t Functions Commands     |                |                                                                |                   |                      |
|---------------|--------------------------|----------------|----------------------------------------------------------------|-------------------|----------------------|
| - ?           | Q                        | •              | 2) <b>« »</b> ît 🖬                                             | <u>ن</u>          | <ul> <li></li> </ul> |
|               | Converted Quo            | tation         |                                                                |                   |                      |
|               |                          |                |                                                                |                   | Quit                 |
| Quotation #   | 1                        | Customer       | 07306 Tumblewood                                               | >>> Purchase Orde | ers 🔺                |
| Date Open     | 24/12/2012               | Cust Order #   |                                                                | 1 xp.1.c00001     |                      |
| Operator      | Tim Tono                 | Sales Code     |                                                                | 2 xp.1.c00012     |                      |
| Claim Tax     | 102 VAT IN: VAT/PPN/GST/ |                | 01 Main Store                                                  | 3 xp.1.C00006     |                      |
| Taxable       |                          | Currency       |                                                                | 4 xp.1.C00026     | -                    |
| Taxabio       |                          | Deposit Amt    |                                                                |                   |                      |
|               |                          |                |                                                                | Generate Purc     | hase Orders          |
|               |                          |                |                                                                |                   | Review               |
|               |                          | Sales Order No | 07306_1                                                        | Re-pr             | int Quotation        |
|               | Sales Order: -           |                |                                                                | Re-print          | t Sales Order        |
| Bv            | Tim Tono                 |                | Retail ex Stock                                                | Unit Quantity     | Τ. 🔺                 |
|               | 26/12/2012               |                | 1 3008478 OLYMPUS Li-10B BATTERY                               | ea                | 10.00                |
| Time          |                          |                | 2 0150021 OLYMPUS STYLUS ZOOM 120 QD                           | ea                | 5.00                 |
|               |                          |                | 3 3022131 OLYMPUS P400 PA4NE A4 PAPER                          | ea                | 5.00                 |
| Notes         |                          |                | 4 3008064 OLYMPUS STYLUS 410 DIGITAL                           |                   | 10.00                |
| 140165        |                          | *              | 5 0150019 OLYMPUS STYLUS ZOOM 105 QD                           | ea                | 2.00                 |
|               |                          |                | 6 3022132 OLYMPUS P400 GLOSSY RIBBON                           |                   | 10.00                |
|               |                          |                | 7 3007174 NIKON COOLPIX 8800<br>8 3007230 NIKON EN-EL1 BATTERY | ea<br>ea          | 3.00                 |
|               |                          |                | 9 0243140 NIKON SB-800 FLASH                                   | ea                | 5.00                 |
|               |                          |                |                                                                |                   | ·· ·· ··             |
|               |                          |                | •                                                              |                   |                      |
|               |                          |                | Retail Direct                                                  | Price             |                      |
|               |                          |                | 1                                                              |                   | _                    |
|               |                          |                |                                                                |                   |                      |
|               |                          | Ŧ              |                                                                |                   |                      |
| *             |                          | +              |                                                                |                   | -                    |

Slide notes: If we have not yet generated the Purchase Orders, we can do so here.

| o <u>S</u> ubmit <u>Q</u> uit | t <u>F</u> unctions <u>C</u> ommands                |                          |                                                                                                    |                                                 |                           |
|-------------------------------|-----------------------------------------------------|--------------------------|----------------------------------------------------------------------------------------------------|-------------------------------------------------|---------------------------|
|                               | ۹                                                   | •                        |                                                                                                    | <b>\$</b>                                       | <ul> <li></li> </ul>      |
|                               | Converted Que                                       | otation                  |                                                                                                    |                                                 |                           |
|                               |                                                     |                          |                                                                                                    |                                                 | Quit                      |
| Quotation #                   | 1<br>24/12/2012                                     | Customer<br>Cust Order # | 07306 Tumblewood                                                                                                    | >>> Purchase<br>1 xp.1.c00001                   | Orders 🔺                  |
| Operator                      | Tim Tono<br>102 VAT IN: VAT/PPN/GST,                | Sales Code               |                                                                                                    | 2 xp.1.c00012<br>3 xp.1.C00006<br>4 xp.1.C00026 |                           |
| Taxable                       | Yes                                                 | Currency<br>Deposit Amt  |                                                                                                    |                                                 | •                         |
|                               |                                                     |                          | 05006.4                                                                                                    |                                                 | Purchase Orders<br>Review |
|                               | Sales Order: -                                      | Sales Order No           | 0/306_1                                                                                                    | _                                               | e-print Quotation         |
| By                            | Sales Ofder           Tim Tono           26/12/2012 |                          | Retail ex Stock<br>1 3008478 OLYMPUS Li-10B BATTERY                                                                  | Unit Quanti<br>ea                               |                           |
| Time                          |                                                     |                          | 2 0150021 OLYMPUS STYLUS ZOOM 120 QD<br>3 3022131 OLYMPUS P400 PA4NE A4 PAPER                                        | ea<br>ea                                        | 5.00<br>5.00              |
| Notes                         |                                                     | *                        | 4 3008064 OLYMPUS STYLUS 410 DIGITAL<br>5 0150019 OLYMPUS STYLUS ZOOM 105 QD<br>6 3022132 OLYMPUS P400 GLOSSY RIBBON | ea<br>ea                                        | 10.00<br>2.00<br>10.00    |
|                               |                                                     |                          | 7 3007174 NIKON COOLPIX 8800<br>8 3007230 NIKON EN-ELI BATTERY                                                       | ea<br>ea                                        | 3.00                      |
|                               |                                                     |                          | 9 0243140 NIKON SB-800 FLASH                                                                                         | ea                                              | 5.00                      |
|                               |                                                     |                          | Retail Direct                                                                                                    | Price                                           | -                         |
|                               |                                                     | -                        |                                                                                                    |                                                 |                           |
| 4                             |                                                     | P                        |                                                                                                    |                                                 | -                         |

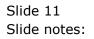

| p <u>S</u> ubmit <u>Q</u> uit | t <u>F</u> unctions <u>C</u> ommands |                           |                                                                                                    |                                                 |                                        |
|-------------------------------|--------------------------------------|---------------------------|----------------------------------------------------------------------------------------------------|-------------------------------------------------|----------------------------------------|
|                               | Q                                    | •                         | () « » II 🔲                                                                                                  | ů                                               | <ul> <li></li> </ul>                   |
|                               | Converted Que                        | otation                   |                                                                                                    |                                                 |                                        |
|                               |                                      |                           |                                                                                                    |                                                 | Quit                                   |
| Quotation #                   | 1<br>24/12/2012                      | Customer<br>Cust Order #  | 07306 Tumblewood                                                                                             | >>> Purchase Orde                               | ers 🔺                                  |
| Operator<br>Claim Tax         | Tim Tono<br>102 VAT IN: VAT/PPN/GST  | Sales Code<br>Origination | 02 Ryno<br>01 Main Store                                                                                     | 2 xp.1.c00012<br>3 xp.1.C00006<br>4 xp.1.C00026 |                                        |
| Taxable                       | Yes                                  | Currency<br>Deposit Amt   |                                                                                                    | Generate Purc                                   | •<br>hase Orders                       |
|                               | Sales Order: -                       | Sales Order No            | 07306_1                                                                                                    |                                                 | Review<br>int Quotation<br>Sales Order |
|                               | Tim Tono                             |                           | Retail ex Stock                                                                                              | Unit Quantity                                   | T 🔺                                    |
| Date<br>Time                  | 26/12/2012<br>14:15                  |                           | 1 3008478 OLYMPUS Li-10B BATTERY<br>2 0150021 OLYMPUS STYLUS ZOOM 120 QD                                     | ea                                              | 5.00                                   |
| Notes                         |                                      |                           | 3 3022131 OLYMPUS P400 PA4NE A4 PAPER<br>4 3008064 OLYMPUS STYLUS 410 DIGITAL                                |                                                 | 5.00                                   |
|                               |                                      | *                         | 5 0150019 OLYMPUS STYLUS ZOOM 105 QD<br>6 3022132 OLYMPUS P400 GLOSSY RIBBON<br>7 3007174 NIKON COOLPIX 8800 | ea :<br>ea :                                    | 2.00<br>10.00<br>3.00                  |
|                               |                                      |                           | 8 3007230 NIKON EN-EL1 BATTERY<br>9 0243140 NIKON SB-800 FLASH                                               | ea :                                            | 12.00<br>5.00                          |
|                               |                                      |                           | · ·                                                                                                    |                                                 |                                        |
|                               |                                      |                           | Retail Direct                                                                                                | Price                                           | <u> </u>                               |
| *                             |                                      |                           |                                                                                                    |                                                 | •                                      |

Slide notes: We can re-print the final review of the workflow set.

| p <u>S</u> ubmit <u>Q</u> ui     | t <u>F</u> unctions <u>C</u> ommands        |                                       |                                                                               |                                                      |                                                                                                    |
|----------------------------------|---------------------------------------------|---------------------------------------|-------------------------------------------------------------------------------|------------------------------------------------------|----------------------------------------------------------------------------------------------------|
|                                  | Q                                           | •                                     | 2) <b>« »</b> ît 🖬                                                            | \$                                                   | <ul> <li>Image: A start of the start of the start of</li></ul> |
|                                  | Converted Que                               | otation                               |                                                                               |                                                      |                                                                                                    |
|                                  |                                             |                                       |                                                                               |                                                      | Quit                                                                                                    |
| Quotation #<br>Date Open         | 24/12/2012                                  | Cust Order #                          |                                                                               | >>> Purchase Orde:<br>1 xp.1.c00001<br>2 xp.1.c00012 | rs 🔺                                                                                                    |
| Operator<br>Claim Tax<br>Taxable | Tim Tono<br>102 VAT IN: VAT/PPN/GST,<br>Yes | Sales Code<br>Origination<br>Currency | 01 Main Store                                                                 | 2 xp.1.C00012<br>3 xp.1.C00006<br>4 xp.1.C00026      |                                                                                                    |
| Taxable                          |                                             | Deposit Amt                           |                                                                               | Generate Purch                                       | ase Orders                                                                                                    |
|                                  |                                             | Sales Order No                        | 07306_1                                                                       |                                                      | Review<br>nt Quotation                                                                                                    |
| By                               | Sales Order: -<br>Tim Tono                  |                                       | Retail ex Stock                                                               | Re-print:<br>Unit Quantity                           | Sales Order<br>T 🔺                                                                                                    |
| Date                             | 26/12/2012                                  |                                       | 1 3008478 OLYMPUS Li-10B BATTERY<br>2 0150021 OLYMPUS STYLUS ZOOM 120 QD      |                                                      | .0.00                                                                                                    |
|                                  | 11110                                       |                                       | 3 3022131 OLYMPUS P400 PA4NE A4 PAPER<br>4 3008064 OLYMPUS STYLUS 410 DIGITAL |                                                      | 5.00                                                                                                    |
| Notes                            |                                             | *                                     | 5 0150019 OLYMPUS STYLUS ZOOM 105 QD<br>6 3022132 OLYMPUS P400 GLOSSY RIBBON  |                                                      | 2.00                                                                                                    |
|                                  |                                             |                                       | 7 3007174 NIKON COOLPIX 8800<br>8 3007230 NIKON EN-EL1 BATTERY                | ea 1                                                 | 3.00                                                                                                    |
|                                  |                                             |                                       | 9 0243140 NIKON SB-800 FLASH                                                  |                                                      | 5.00 ¥                                                                                                    |
|                                  |                                             |                                       | Retail Direct                                                                 | Price                                                | <b>_</b>                                                                                                    |
| 4                                |                                             |                                       |                                                                               |                                                      | -                                                                                                    |

Slide notes: We can also re-print the final Quotation or the Sales Order.

| Qu  | ?         | Q<br>Converted Quo       |                | Ø « » 11 💷                                                                   |           | ⇔ ⊘                    |
|-----|-----------|--------------------------|----------------|------------------------------------------------------------------------------|-----------|------------------------|
|     |           | Converted Quo            |                |                                                                              |           |                        |
|     |           |                          | tation         |                                                                              |           |                        |
|     |           |                          |                |                                                                              |           | Qui                    |
| D   | otation # | 1                        | Customer       | 07306 Tumblewood                                                             | >>> Purc  | hase Orders 🧕          |
|     | ate Open  | 24/12/2012               | Cust Order #   |                                                                              | 1 xp.1.c0 |                        |
|     | Onerator  | Tim Tono                 | Sales Code     | 02 Ryno                                                                      | 2 xp.1.c0 |                        |
| C   | Claim Tax | 102 VAT IN: VAT/PPN/GST/ | C Origination  | 01 Main Store                                                                | 3 xp.1.C0 |                        |
|     | Taxable   |                          | Currency       |                                                                              | 4 xp.1.C0 | 0026                   |
|     |           |                          | Deposit Amt    |                                                                              |           | _                      |
|     |           |                          |                |                                                                              | Ger       | nerate Purchase Orders |
|     |           |                          |                |                                                                              |           | Review                 |
|     |           |                          | Sales Order No | 07306_1                                                                      |           | Re-print Quotation     |
|     |           | Sales Order: -           |                |                                                                              |           | Re-print Sales Orde    |
|     | By        | Tim Tono                 |                | Retail ex Stock                                                              | Unit (    | uantity T              |
|     | Date      | 26/12/2012               |                | 1 3008478 OLYMPUS Li-10B BATTERY                                             | ea        | 10.00                  |
|     | Time      | 14:15                    |                | 2 0150021 OLYMPUS STYLUS ZOOM 120 QD                                         | ea        | 5.00                   |
|     |           |                          |                | 3 3022131 OLYMPUS P400 PA4NE A4 PAPER                                        | ea        | 5.00                   |
| Not | tes       |                          |                | 4 3008064 OLYMPUS STYLUS 410 DIGITAL                                         | ea        | 10.00                  |
|     |           |                          | ~              | 5 0150019 OLYMPUS STYLUS ZOOM 105 QD<br>6 3022132 OLYMPUS P400 GLOSSY RIBBON | ea        | 2.00                   |
|     |           |                          |                | 7 3007174 NIKON COOLPIX 8800                                                 | ea        | 3.00                   |
|     |           |                          |                | 8 3007230 NIKON EN-EL1 BATTERY                                               | ea        | 12.00                  |
|     |           |                          |                | 9 0243140 NIKON SB-800 FLASH                                                 | ea        | 5.00                   |
|     |           |                          |                |                                                                              |           | · · · ·                |
|     |           |                          |                |                                                                              |           | _                      |
|     |           |                          |                | Retail Direct                                                                | Price     |                        |
|     |           |                          |                | -                                                                            |           | -                      |
|     |           |                          | -              |                                                                              |           |                        |
| -   |           |                          | Þ              |                                                                              |           |                        |

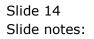

| p Submit Quit | t Functions Commands     |                |                                                                              |               |                     |
|---------------|--------------------------|----------------|------------------------------------------------------------------------------|---------------|---------------------|
| ?             | ۹                        | •              | () <b>« »</b> II 🔲                                                           | ć.            | š 📀                 |
|               |                          |                |                                                                              |               |                     |
|               | Converted Quo            | otation        |                                                                              |               |                     |
|               |                          |                |                                                                              |               | Quit                |
| Quotation #   | 1                        | Customer       | 07306 Tumblewood                                                             | >>> Purchase  | orders 🔺            |
| Date Open     | 24/12/2012               | Cust Order #   |                                                                              | 1 xp.1.c00001 |                     |
| Operator      | Tim Tono                 | Sales Code     | 02 Ryno                                                                      | 2 xp.1.c00    | Print Po            |
| Claim Tax     | 102 VAT IN: VAT/PPN/GST/ | Corigination   | 01 Main Store                                                                | 3 xp.1.C00    | Query Po            |
| Taxable       | Yes                      | Currency       | USD                                                                          | 4 xp.1.C00    | Quit                |
|               |                          | Deposit Amt    | 0.00                                                                         | Nex Pre       |                     |
|               |                          |                |                                                                              | Generat       | e Purchase Orders   |
|               |                          |                |                                                                              |               | Review              |
|               |                          | Sales Order No | 07306_1                                                                      |               | Re-print Quotation  |
|               | Sales Order: -           |                |                                                                              | R             | e-print Sales Order |
| By            | Tim Tono                 |                | Retail ex Stock                                                              | Unit Quant    | tity T 🔺            |
| Date          | 26/12/2012               |                | 1 3008478 OLYMPUS Li-10B BATTERY                                             | ea            | 10.00               |
| Time          | 14:15                    |                | 2 0150021 OLYMPUS STYLUS ZOOM 120 QD                                         | ea            | 5.00                |
|               |                          |                | 3 3022131 OLYMPUS P400 PA4NE A4 PAPER                                        | ea            | 5.00                |
| Notes         |                          |                | 4 3008064 OLYMPUS STYLUS 410 DIGITAL                                         | ea            | 10.00               |
|               |                          | ~              | 5 0150019 OLYMPUS STYLUS ZOOM 105 QD<br>6 3022132 OLYMPUS P400 GLOSSY RIBBON | ea<br>ea      | 2.00                |
|               |                          |                | 7 3007174 NIKON COOLPIX 8800                                                 | ea            | 3.00                |
|               |                          |                | 8 3007230 NIKON EN-EL1 BATTERY                                               | ea            | 12.00               |
|               |                          |                | 9 0243140 NIKON SB-800 FLASH                                                 | ea            | 5.00                |
|               |                          |                |                                                                              |               | L                   |
|               |                          |                |                                                                              |               | <u> </u>            |
|               |                          |                | Retail Direct                                                                | Price         | -                   |
|               |                          |                | 1                                                                            |               |                     |
|               |                          |                |                                                                              |               |                     |
|               |                          | Ŧ              |                                                                              |               |                     |
| *             |                          | 4              |                                                                              |               | <b>•</b>            |

Slide notes: And we can re-print or query any of the present Purchase Orders.

|             | t Functions Commands      |                |                                                                               |          |                         |
|-------------|---------------------------|----------------|-------------------------------------------------------------------------------|----------|-------------------------|
| ?           | ц                         |                | 0) <b>« »</b> it 💷                                                            |          | <del>\$</del> Ø         |
|             | Converted Quo             | tation         |                                                                               |          |                         |
|             |                           |                |                                                                               |          | Qui                     |
| Quotation # | 1                         | Customer       | 07306 Tumblewood                                                              | >>> Pur  | chase Orders            |
| Date Open   | 24/12/2012                | Cust Order #   |                                                                               | 1 xp.1.c |                         |
| Operator    | Tim Tono                  | Sales Code     |                                                                               | 2 xp.1.c |                         |
| Claim Tax   | 102 VAT IN: VAT/PPN/GST/G |                | 01 Main Store                                                                 | 3 xp.1.C | Query ro                |
| Taxable     |                           | Currency       | USD                                                                           | 4 xp.1.C | 00 Quit                 |
|             |                           | Deposit Amt    | 0.00                                                                          | Nex Pre  |                         |
|             |                           |                |                                                                               | Ge       | enerate Purchase Orders |
|             |                           |                |                                                                               |          | Reviev                  |
|             |                           | Sales Order No | 07306_1                                                                       |          | Re-print Quotation      |
|             | Sales Order: -            |                |                                                                               |          | Re-print Sales Orde     |
|             | Tim Tono                  |                | Retail ex Stock                                                               |          | Quantity T              |
| Date        | 26/12/2012                |                | 1 3008478 OLYMPUS Li-10B BATTERY                                              | ea       | 10.00                   |
| Time        | 14:15                     |                | 2 0150021 OLYMPUS STYLUS ZOOM 120 QD<br>3 3022131 OLYMPUS P400 PA4NE A4 PAPER | ea       | 5.00                    |
|             |                           |                | 4 3008064 OLYMPUS STYLUS 410 DIGITAL                                          | ea       | 10.00                   |
| Notes       |                           |                | 5 0150019 OLYMPUS STYLUS ZOOM 105 QD                                          | ea       | 2.00                    |
|             |                           | ~              | 6 3022132 OLYMPUS P400 GLOSSY RIBBON                                          | ea       | 10.00                   |
|             |                           |                | 7 3007174 NIKON COOLPIX 8800                                                  | ea       | 3.00                    |
|             |                           |                | 8 3007230 NIKON EN-EL1 BATTERY                                                | ea       | 12.00                   |
|             |                           |                | 9 0243140 NIKON SB-800 FLASH                                                  | ea       | 5.00                    |
|             |                           |                |                                                                               |          | · · · ·                 |
|             |                           |                | Retail Direct                                                                 | Price    | _                       |
|             |                           |                | 1                                                                             |          |                         |
|             |                           |                |                                                                               |          |                         |
|             |                           | Ŧ              |                                                                               |          |                         |
| *           |                           | P              |                                                                               |          |                         |

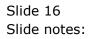

|             | t Functions Commands      |                 |                                                                |                |                                                                                                    |
|-------------|---------------------------|-----------------|----------------------------------------------------------------|----------------|----------------------------------------------------------------------------------------------------|
|             | ٩                         | •               | 0 « » IT II                                                    | <del>(</del> ) | <ul> <li>Image: A start of the start of the start of</li></ul> |
|             | Converted Quo             | tation          |                                                                |                |                                                                                                    |
|             |                           |                 |                                                                |                | Qui                                                                                                    |
| Quotation # | 1                         | Customer        | 07306 Tumblewood                                               | >>> Purchase ( | Orders 🔄                                                                                                    |
| Date Open   | 24/12/2012                | Cust Order #    | 1                                                              | 1 xp.1.c00001  |                                                                                                    |
| Operator    | Tim Tono                  | Sales Code      |                                                                | 2 xp.1.c00012  |                                                                                                    |
| Claim Tax   | 102 VAT IN: VAT/PPN/GST/G | Origination     | 01 Main Store                                                  | 3 xp.1.C00006  |                                                                                                    |
| Taxable     |                           | Currency        |                                                                | 4 xp.1.C00026  | -                                                                                                    |
| 10/00/01    |                           | Deposit Amt     |                                                                | Nex Pre        |                                                                                                    |
|             |                           | 2 op oont and   |                                                                |                | Purchase Orders                                                                                                    |
|             |                           |                 |                                                                |                | Review                                                                                                    |
|             |                           | Sales Order No  | 07306 1                                                        | R              | e-print Quotation                                                                                                    |
|             | Sales Order: -            | Calco orderitto |                                                                | Re-            | print Sales Order                                                                                                    |
| By          | Tim Tono                  |                 | Retail ex Stock                                                | Unit Quanti    | ty T 🔺                                                                                                    |
| Date        | 26/12/2012                |                 | 1 3008478 OLYMPUS Li-10B BATTERY                               | ea             | 10.00                                                                                                    |
| Time        |                           |                 | 2 0150021 OLYMPUS STYLUS ZOOM 120 QD                           | ea             | 5.00                                                                                                    |
| 11110       |                           |                 | 3 3022131 OLYMPUS P400 PA4NE A4 PAPER                          | ea             | 5.00                                                                                                    |
| Notes       |                           |                 | 4 3008064 OLYMPUS STYLUS 410 DIGITAL                           | ea             | 10.00                                                                                                    |
| Notes       |                           | *               | 5 0150019 OLYMPUS STYLUS ZOOM 105 QD                           | ea             | 2.00                                                                                                    |
|             |                           |                 | 6 3022132 OLYMPUS P400 GLOSSY RIBBON                           | ea             | 10.00                                                                                                    |
|             |                           |                 | 7 3007174 NIKON COOLPIX 8800<br>8 3007230 NIKON EN-EL1 BATTERY | ea<br>ea       | 3.00                                                                                                    |
|             |                           |                 | 9 0243140 NIKON SB-800 FLASH                                   | ea             | 5.00                                                                                                    |
|             |                           |                 |                                                                | cu             |                                                                                                    |
|             |                           |                 |                                                                |                |                                                                                                    |
|             |                           |                 | Retail Direct                                                  | Price          |                                                                                                    |
|             |                           |                 | 1                                                              | 11100          | -                                                                                                    |
|             |                           |                 |                                                                |                | _                                                                                                    |
|             |                           | -               |                                                                |                |                                                                                                    |
|             |                           | •               |                                                                |                | •                                                                                                    |

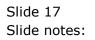

Slide 18 Slide notes:

|             | t Functions Commands      |                |                                                                               |               |                    |
|-------------|---------------------------|----------------|-------------------------------------------------------------------------------|---------------|--------------------|
| ?           | ц                         |                | 0) <b>« »</b> ît 🔲                                                            | ÷.            | 3                  |
|             | Converted Quo             | tation         |                                                                               |               |                    |
|             |                           |                |                                                                               |               | Qui                |
| Quotation # | 1                         | Customer       | 07306 Tumblewood                                                              | >>> Purchase  | Orders -           |
| Date Open   | 24/12/2012                | Cust Order #   |                                                                               | 1 xp.1.c00001 |                    |
| Operator    | Tim Tono                  | Sales Code     |                                                                               | 2 xp.1.c00012 |                    |
| Claim Tax   | 102 VAT IN: VAT/PPN/GST/G | Origination    | 01 Main Store                                                                 | 3 xp.1.C00006 |                    |
| Taxable     |                           | Currency       |                                                                               | 4 xp.1.C00026 | 5                  |
|             |                           | Deposit Amt    | 0.00                                                                          | Nex Pre       | _                  |
|             |                           |                |                                                                               | Generat       | e Purchase Order   |
|             |                           |                |                                                                               |               | Review             |
|             |                           | Sales Order No | 07306_1                                                                       |               | Re-print Quotation |
|             | Sales Order: -            |                |                                                                               | R             | e-print Sales Orde |
|             | Tim Tono                  |                | Retail ex Stock                                                               |               | tity T             |
| Date        | 26/12/2012                |                | 1 3008478 OLYMPUS Li-10B BATTERY                                              | ea            | 10.00              |
| Time        | 14:15                     |                | 2 0150021 OLYMPUS STYLUS ZOOM 120 QD                                          | ea            | 5.00               |
|             |                           |                | 3 3022131 OLYMPUS P400 PA4NE A4 PAPER<br>4 3008064 OLYMPUS STYLUS 410 DIGITAL | ea            | 5.00               |
| Notes       |                           |                | 5 0150019 OLYMPUS STYLUS ZOOM 105 QD                                          | ea            | 2.00               |
|             |                           | ~              | 6 3022132 OLYMPUS P400 GLOSSY RIBBON                                          | ea            | 10.00              |
|             |                           |                | 7 3007174 NIKON COOLPIX 8800                                                  | ea            | 3.00               |
|             |                           |                | 8 3007230 NIKON EN-EL1 BATTERY                                                | ea            | 12.00              |
|             |                           |                | 9 0243140 NIKON SB-800 FLASH                                                  | ea            | 5.00               |
|             |                           |                |                                                                               |               | 10 00 P            |
|             |                           |                |                                                                               |               |                    |
|             |                           |                | Retail Direct                                                                 | Price         | -                  |
|             |                           |                | 1                                                                             |               | -                  |
|             |                           | ~              |                                                                               |               |                    |
| 4           |                           | +              |                                                                               |               |                    |

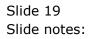

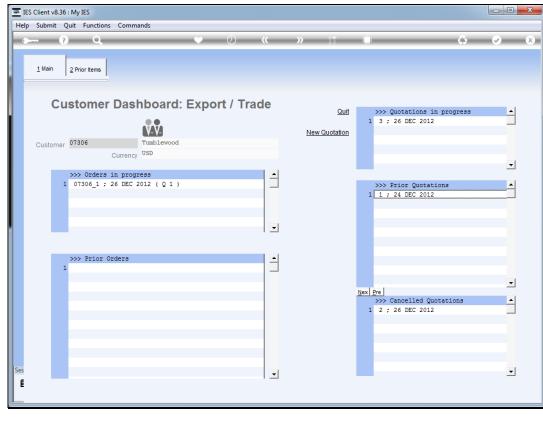

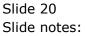

| 🗃 IE     | S Client v8.  | 36 : My IES  |                                 |            |            |                                  |     |                                                                   |     | - 0 <b>X</b>          |
|----------|---------------|--------------|---------------------------------|------------|------------|----------------------------------|-----|-------------------------------------------------------------------|-----|-----------------------|
| Help     | Submit        | Quit Funct   | ions Commands                   |            |            |                                  |     |                                                                   |     |                       |
| •        |               | ? C          |                                 | •          | <i></i>    | » it                             | -   |                                                                   | \$  | <ul> <li>X</li> </ul> |
|          | <u>1</u> Main | 2 Prior Item | s                               |            |            |                                  |     |                                                                   |     |                       |
|          |               |              | er Dashbo                       | oard: Expo | rt / Trade | <u>Qu</u><br><u>New Quotatic</u> |     | <pre>&gt;&gt;&gt; Quotations in progr<br/>1 3 ; 26 DEC 2012</pre> | ess |                       |
|          | Custom        | er 07306     | Currency USD                    | blewood    |            | 1                                |     |                                                                   |     | •                     |
|          |               |              | rs in progress<br>; 26 DEC 2012 | (Q1)       |            | _                                |     | >>> Prior Quotations 1 1 ; 24 DEC 2012                            |     |                       |
|          |               | NN Pric      | r Orders                        |            |            | -                                |     |                                                                   |     |                       |
|          |               | 1            | I UIGEIS                        |            |            | 1                                | Nex | Pre                                                               |     |                       |
|          |               |              |                                 |            |            |                                  |     | 1 2 ; 26 DEC 2012                                                 | 13  |                       |
| Ses<br>E |               |              |                                 |            |            | ]                                |     |                                                                   |     | •                     |

Slide notes: Cancelled quotations can also be drilled.

| 👼 IES | S Client v8.36 | 5 : M | y IES                     |                         |                  |          |          |                       |
|-------|----------------|-------|---------------------------|-------------------------|------------------|----------|----------|-----------------------|
| Help  | Submit         | Quit  | Functions Commands        |                         |                  |          |          |                       |
|       | (              | 2     | ۹                         | •                       | /) <b>« »</b> it |          | \$       | <ul> <li>×</li> </ul> |
|       |                |       | Cancelled Quot            | ation                   |                  |          |          |                       |
|       |                |       |                           |                         |                  | Review   |          | Quit                  |
|       | Quotatio       |       |                           | Customer                | 07306 Tumblewood | Purchase | e Orders | <b>_</b>              |
|       | Date Op        | pen   | 26/12/2012                | Cust Order #            | 2                | 1        |          |                       |
|       | Opera          | ator  | Tim Tono                  | Sales Code              |                  |          |          |                       |
|       |                |       | 102 VAT IN: VAT/PPN/GST/G |                         | 01 Main Store    |          |          |                       |
|       | Таха           | ble   | ies                       | Currency<br>Deposit Amt |                  |          |          |                       |
|       |                |       |                           |                         |                  |          |          | •                     |
|       |                |       | Cancellation: -           |                         |                  |          |          |                       |
|       |                | Ву    | Tim Tono                  |                         | Retail ex Stock  | Unit     | Quantity | T_                    |
|       |                |       | 26/12/2012                |                         | 1                |          |          |                       |
|       | Ti             | ime   | 14:48                     |                         |                  |          |          |                       |
|       |                |       |                           |                         |                  |          |          |                       |
|       | Notes          |       |                           | *                       |                  |          |          |                       |
|       |                |       |                           | -                       |                  |          |          |                       |
|       |                |       |                           |                         |                  |          |          |                       |
|       |                |       |                           |                         |                  |          |          |                       |
|       |                |       |                           |                         |                  |          |          | •                     |
|       |                |       |                           |                         |                  |          |          |                       |
|       |                |       |                           |                         | Retail Direct    | Price    |          | <u> </u>              |
|       |                |       |                           |                         | 1                |          |          | _                     |
| Ses   |                |       |                           | -                       |                  |          |          |                       |
| E     | *              |       |                           | 4                       |                  |          |          | -                     |
| E     |                |       |                           |                         |                  |          |          |                       |
|       |                |       |                           |                         |                  | <br>     |          |                       |

Slide notes: And this will reveal the cancellation details, as well as the reason why, if it was recorded at the Notes.

| 🗃 IES | Client v8.36 : N | /ly IES                   |                        |             |     |        |            | - C - X               |
|-------|------------------|---------------------------|------------------------|-------------|-----|--------|------------|-----------------------|
| Help  | Submit Qui       | t Functions Commands      |                        |             |     |        |            |                       |
| •     | ?                | ۹                         | V ()                   | « »         | î I |        | 0          | <ul><li>✓ ×</li></ul> |
|       |                  | Cancelled Quot            | ation                  |             |     |        |            |                       |
|       |                  |                           |                        |             |     | Review |            | Quit                  |
|       | Quotation #      | 2                         | Customer 07306 Tum     | blewood     |     | Purcha | ase Orders | <b></b>               |
|       | Date Open        | 26/12/2012                | Cust Order # 2         |             |     | 1      |            |                       |
|       | Operator         | Tim Tono                  | Sales Code 02 Ryno     |             |     |        |            |                       |
|       |                  | 102 VAT IN: VAT/PPN/GST/G | Origination 01 Main St | tore        |     |        |            |                       |
|       | Taxable          | Yes                       | Currency USD           |             |     |        |            |                       |
|       |                  |                           | Deposit Amt            | 0.00        |     |        |            |                       |
|       |                  | Cancellation: -           |                        |             |     |        |            | <b>•</b>              |
|       | By               | Tim Tono                  | Reta                   | il ex Stock |     | Unit   | Quantity   | Т_                    |
|       | Date             | 26/12/2012                | 1                      |             |     |        |            |                       |
|       | Time             | 14:48                     |                        |             |     |        |            |                       |
|       |                  |                           |                        |             |     |        |            |                       |
|       | Notes            |                           |                        |             |     |        |            |                       |
|       |                  |                           | *                      |             |     |        |            |                       |
|       |                  |                           |                        |             |     |        |            |                       |
|       |                  |                           |                        |             |     |        |            |                       |
|       |                  |                           |                        |             |     |        |            | •                     |
|       |                  |                           | •                      |             |     |        |            | •                     |
|       |                  |                           | Poto                   | il Direct   |     | Price  |            | •                     |
|       |                  |                           | 1                      | II DILECC   |     | FIIGE  |            | -                     |
|       |                  |                           |                        |             |     |        |            | _                     |
| Ses   |                  |                           | <b>T</b>               |             |     |        |            | -                     |
| E     | 1                |                           | •                      |             |     |        |            | •                     |
|       |                  |                           |                        |             |     |        |            |                       |
|       |                  |                           |                        |             |     |        |            |                       |

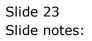

| 🗃 IES | Client v8.36 : I | My IES                    |              |                  |     |            |            |
|-------|------------------|---------------------------|--------------|------------------|-----|------------|------------|
| Help  | Submit Qu        | it Functions Commands     |              |                  |     |            |            |
| •     | ?                | ۹                         | •            | () <b>« »</b>    | T L |            | \$         |
|       |                  | Cancelled Quot            | tation       |                  |     |            |            |
|       |                  |                           |              |                  |     | Review     | Quit       |
|       | Quotation #      |                           | Customer     | 07306 Tumblewood |     | Purchase O | rders 🔺    |
|       | Date Oper        | 26/12/2012                | Cust Order # | 2                |     | 1          |            |
|       | Operato          | Tim Tono                  | Sales Code   | 02 Ryno          |     |            |            |
|       | Claim Ta         | 102 VAT IN: VAT/PPN/GST/G | Origination  | 01 Main Store    |     |            |            |
|       | Taxable          | Yes                       | Currency     | USD              |     |            |            |
|       |                  |                           | Deposit Amt  | 0.00             |     |            |            |
|       |                  | Cancellation: -           |              |                  |     |            | •          |
|       | B                | Tim Tono                  |              | Retail ex Stock  |     | Unit Qua   | antity T 🔺 |
|       | Date             | 26/12/2012                |              | 1                |     |            |            |
|       | Time             |                           |              |                  |     |            |            |
|       |                  |                           |              |                  |     |            |            |
|       | Notes            |                           |              |                  |     |            |            |
|       |                  |                           | *            |                  |     |            |            |
|       |                  |                           |              |                  |     |            |            |
|       |                  |                           |              |                  |     |            |            |
|       |                  |                           |              |                  |     |            | -          |
|       |                  |                           |              | •                |     |            | •<br>•     |
|       |                  |                           |              |                  |     |            |            |
|       |                  |                           |              | Retail Direct    |     | Price      |            |
|       |                  |                           |              | 1                |     |            | _          |
| Ses   |                  |                           | -            |                  |     |            |            |
| Ē     | 4                |                           | Þ            |                  |     |            | •          |
| E     |                  |                           |              |                  |     |            |            |
|       |                  |                           |              |                  |     |            |            |
|       |                  |                           |              |                  |     |            |            |

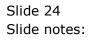

| 🖻 IES | Client v8.36 : N | Ay IES                      |              |                   |                 |                       |
|-------|------------------|-----------------------------|--------------|-------------------|-----------------|-----------------------|
| Help  | Submit Qui       | t Functions Commands        |              |                   |                 |                       |
| •     | ?                | ۹                           | •            | 0 <b>« »</b> 11 • | ŵ               | <ul><li>✓ X</li></ul> |
|       |                  | Cancelled Quot              | ation        |                   |                 |                       |
|       |                  |                             |              |                   | Review          | Quit                  |
|       | Quotation #      |                             | Customer     | 07306 Tumblewood  | Purchase Orders | <b></b>               |
|       | Date Open        | 26/12/2012                  | Cust Order # |                   | 1               |                       |
|       | Operator         | Tim Tono                    | Sales Code   | 02 Ryno           |                 |                       |
|       | Claim Tax        | 102 VAT IN: VAT/PPN/GST/G   | Origination  | 01 Main Store     |                 |                       |
|       | Taxable          | Yes                         | Currency     | USD               |                 |                       |
|       |                  |                             | Deposit Amt  | 0.00              |                 |                       |
|       |                  | Cancellation: -<br>Tim Tono |              | Retail ex Stock   | Unit Quantity   | <b>.</b>              |
|       | By               | 26/12/2012                  |              | 1                 | OUIC QUANCILY   | 1-                    |
|       | Date             |                             |              |                   |                 |                       |
|       | Time             | 11110                       |              |                   |                 |                       |
|       | Notes            |                             |              |                   |                 |                       |
|       | Notes            |                             | *            |                   |                 |                       |
|       |                  |                             |              |                   |                 |                       |
|       |                  |                             |              |                   |                 |                       |
|       |                  |                             |              |                   |                 | -                     |
|       |                  |                             |              | •                 |                 | •                     |
|       |                  |                             |              |                   |                 |                       |
|       |                  |                             |              | Retail Direct     | Price           | <u> </u>              |
|       |                  |                             |              | 1                 |                 |                       |
| Ses   |                  |                             | ~            |                   |                 |                       |
| É     | 4                |                             | 4            |                   |                 | •                     |
| E     |                  |                             |              |                   |                 |                       |
|       |                  |                             |              |                   |                 |                       |

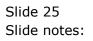

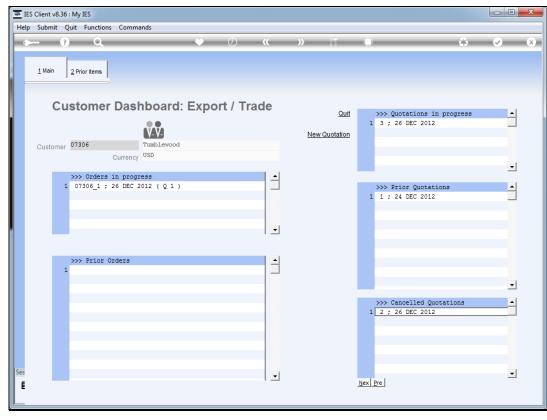

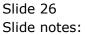

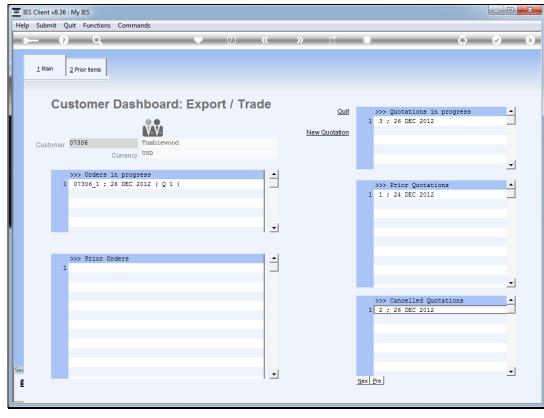

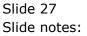